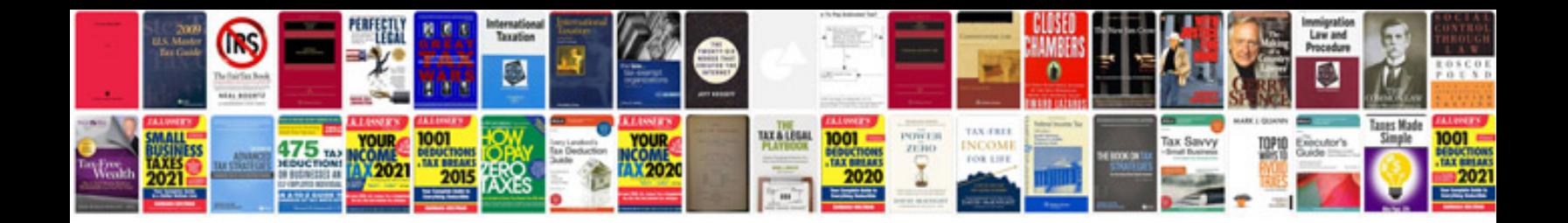

**Dodge ram 2500 wiring schematics**

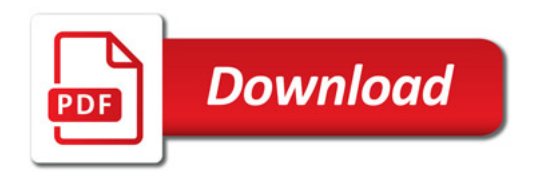

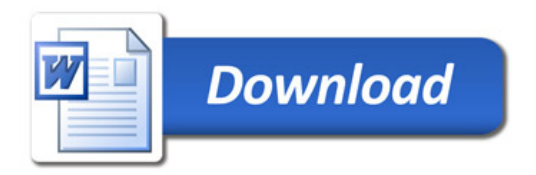